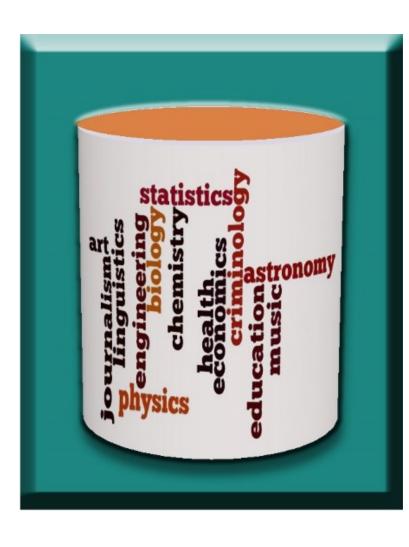

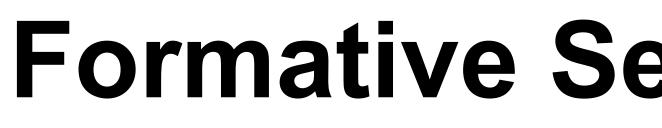

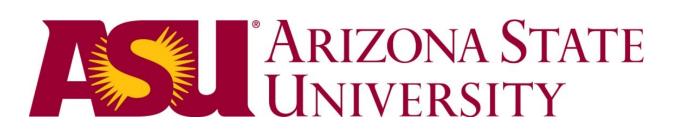

# Checkpoints

- Formative Self-Assessment: students reflect on the state of their learning
- Questions (20): customized to the application domain (Multiple-choice and True/False)
- **Randomized**: questions as well as choices
- Feedback: on both correct and incorrect answers
- **Repetition**: until question answered correctly

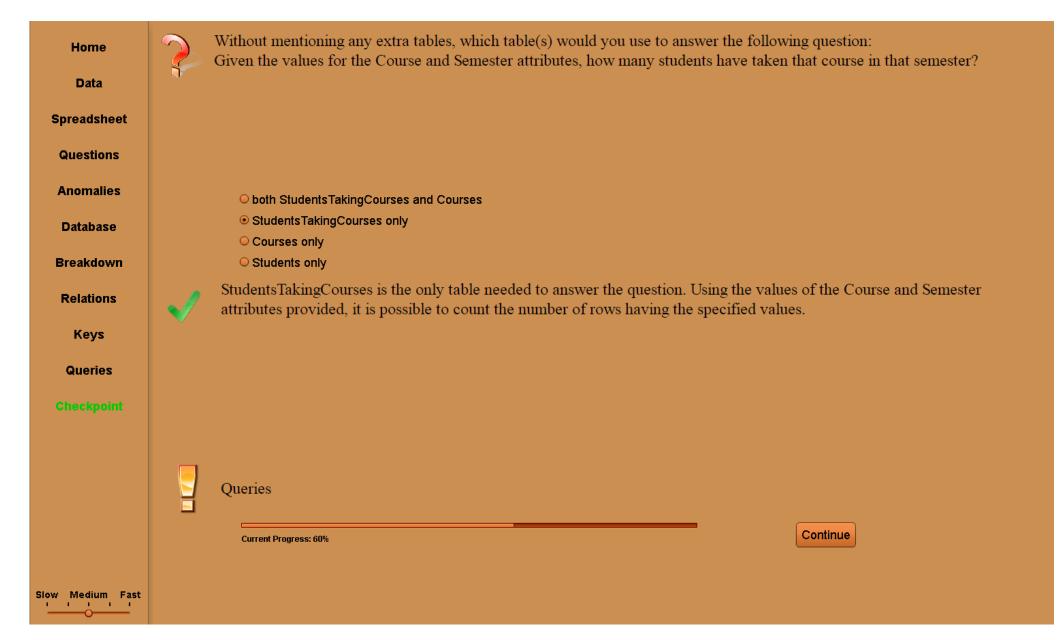

### Multiple-Choice Question Answered Correctly

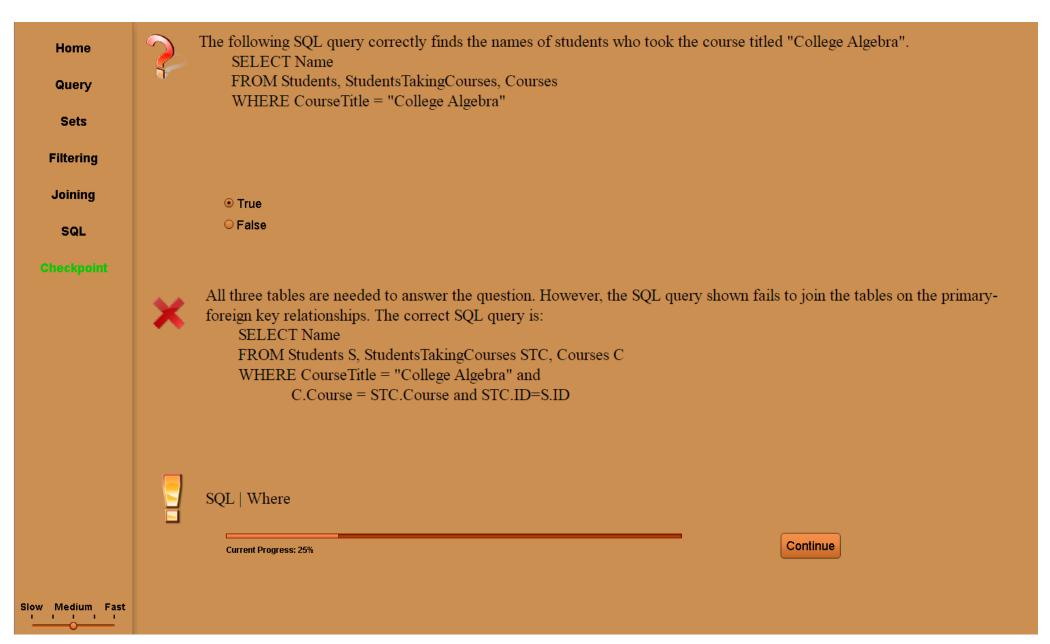

True/False Question Answered Incorrectly

# **Evaluation**

## **Context**:

- Introductory database course
- Review for second database course

## Data:

- Students self-reported score with required threshold of 70% for participation credit
- Survey: Likert Scale and Open-Ended

SASEE AMERICAN SOCIETY FOR ENGINEERING EDUCATION 2017 NSF Grantee Poster Session

# Formative Self-Assessment for Customizable Database Visualizations: **Checkpoints for Learning**

# **Suzanne W. Dietrich** dietrich@asu.edu

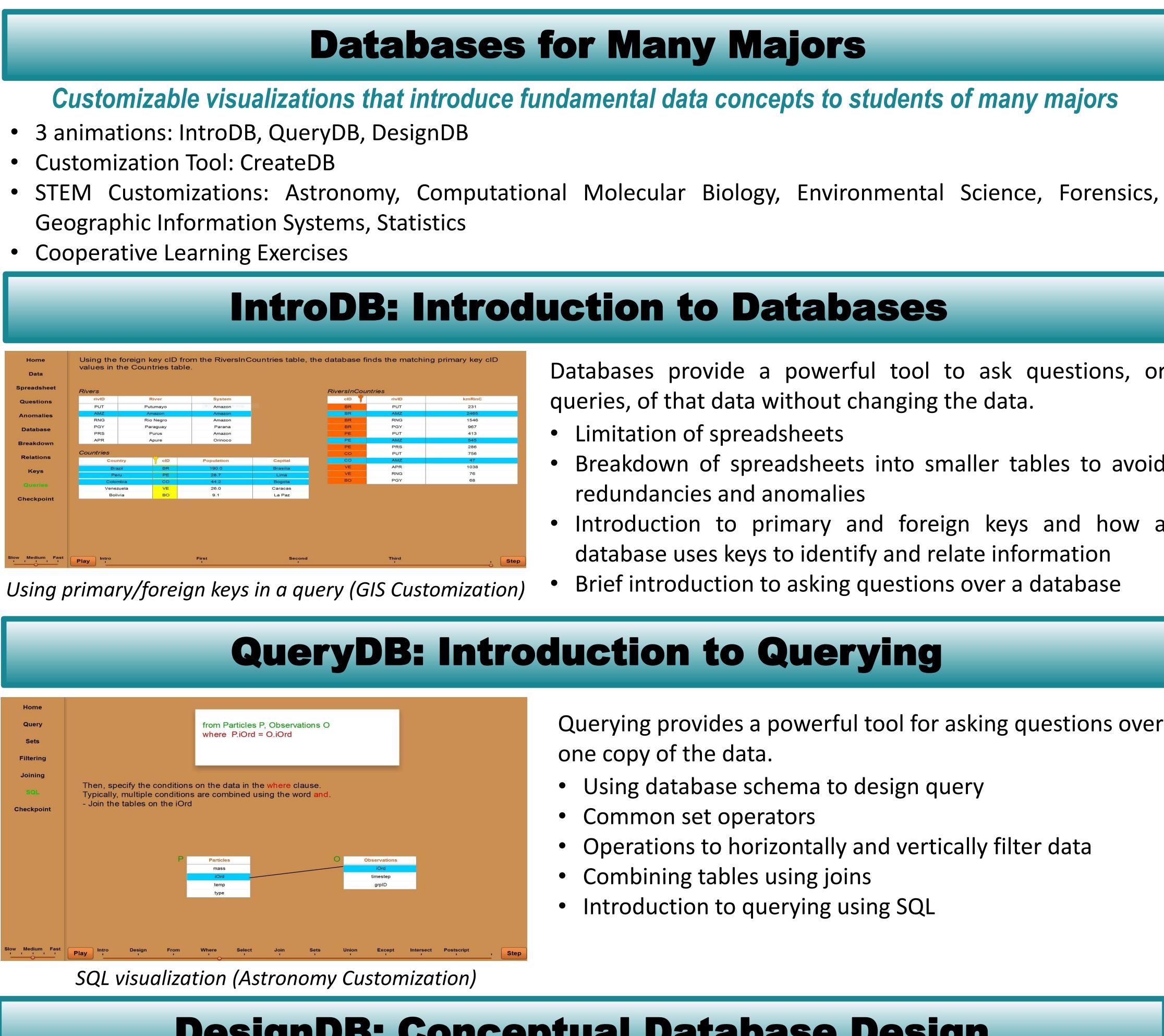

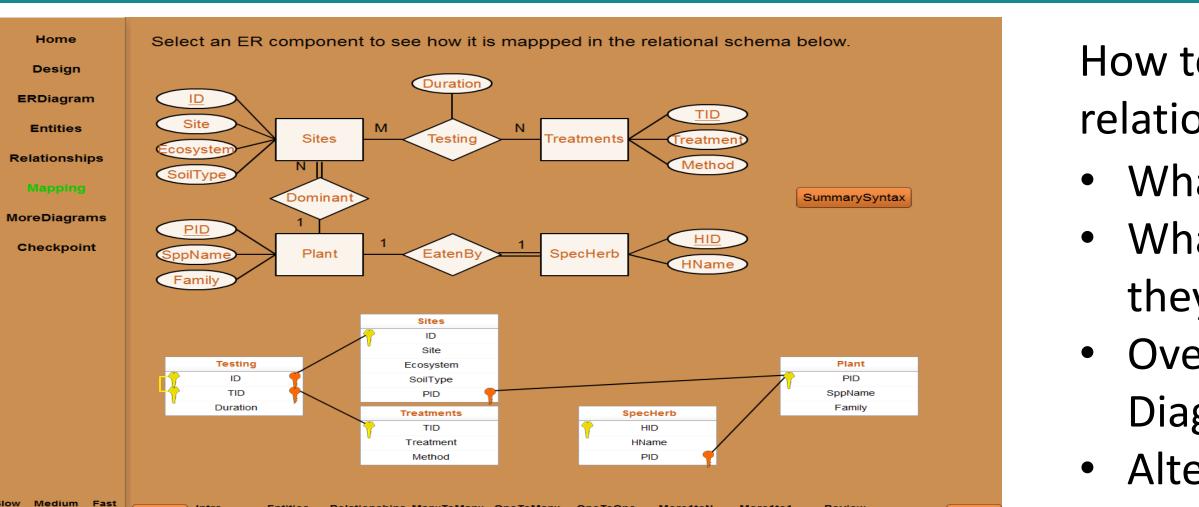

ER Diagram Mapping (Environmental Science Customization)

# http://databasesmanymajors.faculty.asu.edu

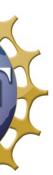

# Don Goelman don.goelman@villanova.edu

DUE-1431848/DUE-1431661

- Databases provide a powerful tool to ask questions, or queries, of that data without changing the data.
- Limitation of spreadsheets
- Breakdown of spreadsheets into smaller tables to avoid redundancies and anomalies
- Introduction to primary and foreign keys and how a database uses keys to identify and relate information Brief introduction to asking questions over a database

- Querying provides a powerful tool for asking questions over one copy of the data.
- Using database schema to design query
- Common set operators
- Operations to horizontally and vertically filter data
- Combining tables using joins
- Introduction to querying using SQL

# **DesignDB: Conceptual Database Design**

- How to design the database based on the concepts and relationships between the data.
- What is conceptual design?
- What concepts are stored in a database and how are they related?
- Overview of Entity Relationship Diagrams (ER
- Diagrams) and how they are mapped to tables
- Alternative approaches to ER Diagrams

# 

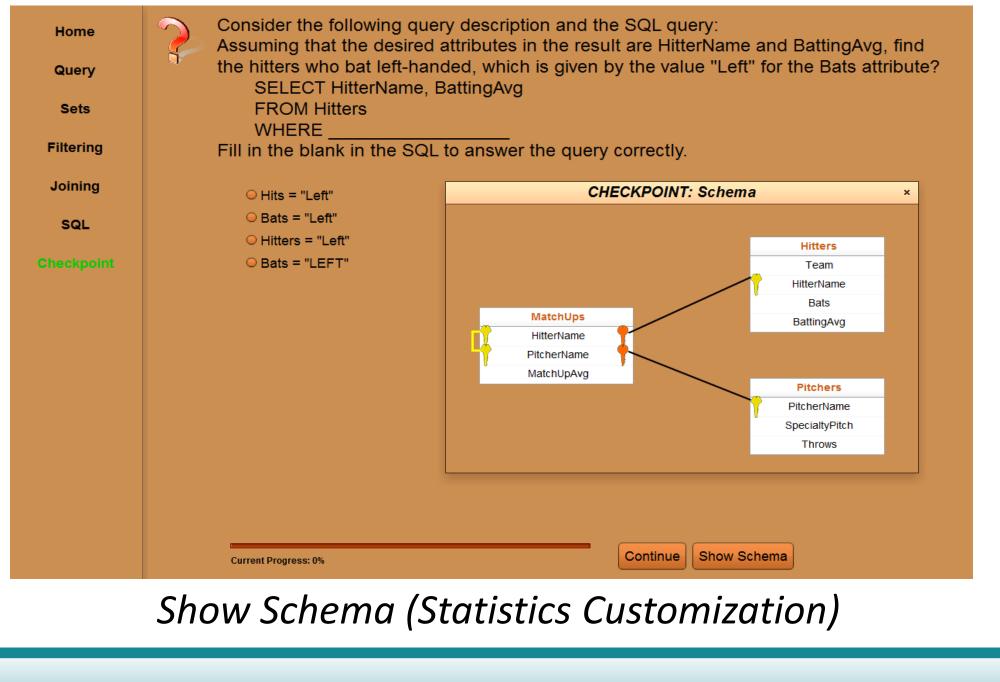

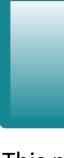

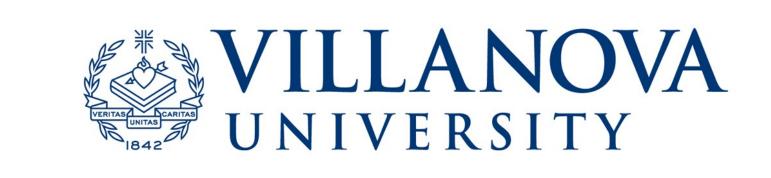

# Results

"The checkpoints in the animations are an *important learning component of the animations.*" Strongly Agree: 10 • Agree: 11 Neutral: 4 • Disagree: 0 Strongly Disagree: 0

Qualitative Content Analysis *Helpful* (#26): Understanding/Learning Good Review Feedback Useful Grabs Attention *Needs Improvement* (#6): Need visual schema for checkpoints *Not too Helpful* (#3): Not my style of learning

# Improvements

For each animation, a SHOW button has been added to remind the student of the database structure.

- IntroDB: Show Tables
- QueryDB: Show Schema
- DesignDB: Show ERD (ER Diagram)

Acknowledgments

This material is based upon work supported by the National Science Foundation under Grant No. DUE-1431848/DUE-1431661. Any opinions, findings, and conclusions or recommendations expressed in this material are those of the author(s) and do not necessarily reflect the views of the National Science Foundation.